## 管理FlexReport对象的拆分

由于创建报表只涉及表示数据,因此根据对象的高度和宽度控制对象的适合度很重要。

在FlexReports中,任何部分或子部分通过设置页之间的 [SplitBehavior属](https://www.grapecity.com/componentone/docs/win/online-flexreport/C1.Win.FlexReport.4.5.2~C1.Win.FlexReport.Section~SplitBehavior.html)性为SplitIfNeeded or KeepTogether来强制分割或不分割。同样 ,字段和边界的拆分由 [SplitHorzBehavior和](https://www.grapecity.com/componentone/docs/win/online-flexreport/C1.Win.FlexReport.4.5.2~C1.Win.FlexReport.FieldBase~SplitHorzBehavior.html) [SplitVertBehavior属](https://www.grapecity.com/componentone/docs/win/online-flexreport/C1.Win.FlexReport.4.5.2~C1.Win.FlexReport.FieldBase~SplitVertBehavior.html)性控制。

以下代码为一个节和一个子节设置SplitBehavior:

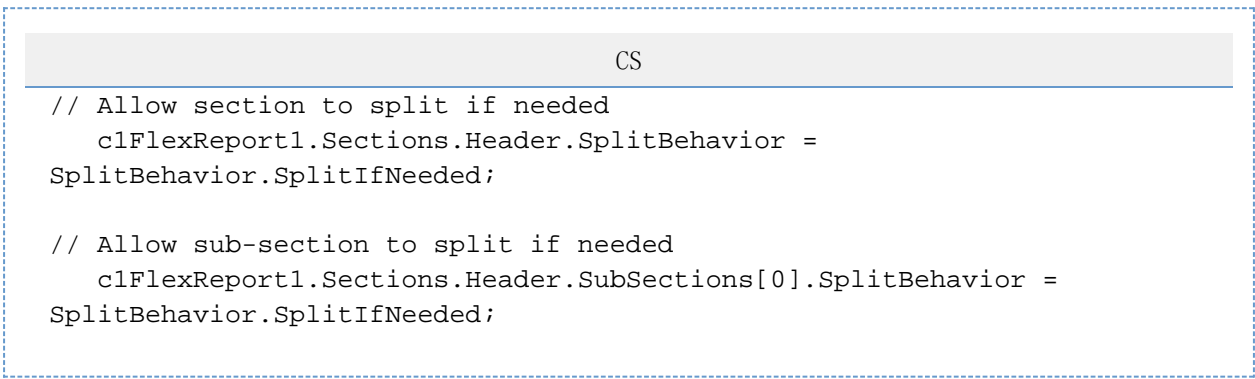